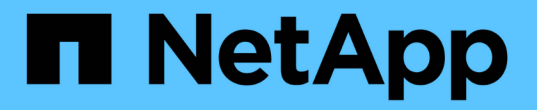

# レプリケーション **API** メソッド

### Element Software

NetApp January 15, 2024

This PDF was generated from https://docs.netapp.com/ja-jp/element-software-123/api/reference\_element\_api\_cluster\_pairing\_order\_of\_operations.html on January 15, 2024. Always check docs.netapp.com for the latest.

# 目次

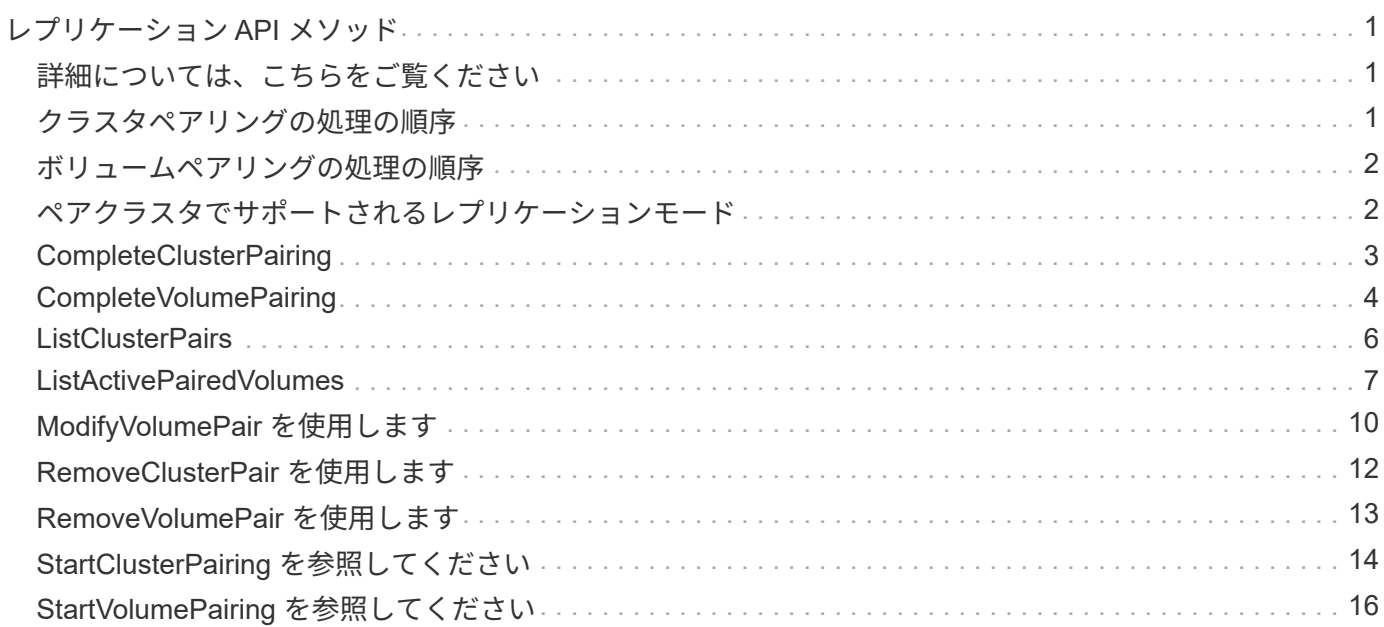

# <span id="page-2-0"></span>レプリケーション **API** メソッド

レプリケーション API メソッドを使用すると、継続的なデータ保護(CDP)のために 2 つのクラスタを接続できます。2 つのクラスタを接続すると、 1 つのクラスタ内のア クティブなボリュームをもう一方のクラスタに継続的にレプリケートしてデータリカバ リを実現できます。レプリケーション用にボリュームをペアリングすることで、データ にアクセスできなくなる可能性のあるイベントからデータを保護できます。

- [クラスタペアリングの処理の順序](#page-2-2)
- [ボリュームペアリングの処理の順序](#page-3-0)
- [ペアクラスタでサポートされるレプリケーションモード](#page-3-1)
- [CompleteClusterPairing](#page-4-0)
- [CompleteVolumePairing](#page-5-0)
- [ListClusterPairs](#page-7-0)
- [ListActivePairedVolumes](#page-8-0)
- [ModifyVolumePair](#page-11-0) [を使用します](#page-11-0)
- [RemoveClusterPair](#page-13-0) [を使用します](#page-13-0)
- [RemoveVolumePair](#page-14-0) [を使用します](#page-14-0)
- [StartClusterPairing](#page-15-0) [を参照してください](#page-15-0)
- [StartVolumePairing](#page-17-0) [を参照してください](#page-17-0)

## <span id="page-2-1"></span>詳細については、こちらをご覧ください

- ["SolidFire](https://docs.netapp.com/us-en/element-software/index.html) [および](https://docs.netapp.com/us-en/element-software/index.html) [Element](https://docs.netapp.com/us-en/element-software/index.html) [ソフトウェアのドキュメント](https://docs.netapp.com/us-en/element-software/index.html)["](https://docs.netapp.com/us-en/element-software/index.html)
- ["](https://docs.netapp.com/sfe-122/topic/com.netapp.ndc.sfe-vers/GUID-B1944B0E-B335-4E0B-B9F1-E960BF32AE56.html)[以前のバージョンの](https://docs.netapp.com/sfe-122/topic/com.netapp.ndc.sfe-vers/GUID-B1944B0E-B335-4E0B-B9F1-E960BF32AE56.html) [NetApp SolidFire](https://docs.netapp.com/sfe-122/topic/com.netapp.ndc.sfe-vers/GUID-B1944B0E-B335-4E0B-B9F1-E960BF32AE56.html) [製品および](https://docs.netapp.com/sfe-122/topic/com.netapp.ndc.sfe-vers/GUID-B1944B0E-B335-4E0B-B9F1-E960BF32AE56.html) [Element](https://docs.netapp.com/sfe-122/topic/com.netapp.ndc.sfe-vers/GUID-B1944B0E-B335-4E0B-B9F1-E960BF32AE56.html) [製品に関するドキュメント](https://docs.netapp.com/sfe-122/topic/com.netapp.ndc.sfe-vers/GUID-B1944B0E-B335-4E0B-B9F1-E960BF32AE56.html)["](https://docs.netapp.com/sfe-122/topic/com.netapp.ndc.sfe-vers/GUID-B1944B0E-B335-4E0B-B9F1-E960BF32AE56.html)

### <span id="page-2-2"></span>クラスタペアリングの処理の順序

リモートレプリケーションを使用する前に、 Element ソフトウェアを実行する 2 つのス トレージクラスタ間に接続を確立しておく必要があります。

次の一連の API メソッドを使用して、クラスタ接続を確立します。

• [StartClusterPairing](#page-15-0) [を参照してください:](#page-15-0)

クラスタペアの確立に使用されるペアリングキーを作成して返します。このキーはエンコードされてお り、クラスタ間の通信の確立に使用する情報が含まれています。1 つのクラスタを最大で 4 つの他のクラ スタとペアリングすることができます。ただし、クラスタペアリングごとに新しいキーを生成する必要が あります。。 [StartClusterPairing](#page-15-0) [を参照してください](#page-15-0) メソッドは、メソッドが呼び出されるたびに新しい キーを生成します。を使用して、一意のキーをそれぞれ使用します [CompleteClusterPairing](#page-4-0) 追加の各クラ スタをペアリングする方法。

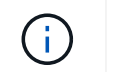

セキュリティ上の理由から、ペアリングキーを E メール経由で他のユーザに送信しないで ください。このキーにはユーザ名とパスワードが含まれています。

• [CompleteClusterPairing](#page-4-0):

このメソッドでは、で作成したペアリングキーを使用します [StartClusterPairing](#page-15-0) [を参照してください](#page-15-0) クラ スタペアを作成する API メソッド。問題 [CompleteClusterPairing](#page-4-0) clusterPairingKey パラメータを使用して デスティネーションに対する API メソッド。発行元のクラスタは、キーを作成したクラスタです。

詳細については、こちらをご覧ください

- [StartClusterPairing](#page-15-0) [を参照してください](#page-15-0)
- [CompleteClusterPairing](#page-4-0)

### <span id="page-3-0"></span>ボリュームペアリングの処理の順序

ボリュームをペアリングする前に、 2 つのクラスタ間でクラスタペアを作成しておく必 要があります。

次の一連の API メソッドを使用して、クラスタ接続を確立します。

• [StartVolumePairing](#page-17-0) [を参照してください](#page-17-0):

ボリュームペアの作成に使用するボリュームペアリングキーを作成して返します。このキーには、ボリュ ーム間の通信の確立に使用される情報が含まれています。

• [CompleteVolumePairing](#page-5-0):

このメソッドでは、で作成したペアリングキーを使用します [StartVolumePairing](#page-17-0) [を参照してください](#page-17-0) ボ リュームペアを作成する API メソッド。問題 [CompleteVolumePairing](#page-5-0) volumeID および volumePairingKey パラメータを使用して、デスティネーションボリュームとの API メソッド。

レプリケーションのターゲットボリュームとして特定できるのは、ペアボリュームの一方だけです。を使用し ます [ModifyVolumePair](#page-11-0) [を使用します](#page-11-0) ターゲットのボリュームを指定してボリュームのデータレプリケーショ ンの方向を設定する API メソッド。データはソースボリュームからターゲットボリュームにレプリケートさ れます。

詳細については、こちらをご覧ください

- [StartVolumePairing](#page-17-0) [を参照してください](#page-17-0)
- [CompleteVolumePairing](#page-5-0)
- [ModifyVolumePair](#page-11-0) [を使用します](#page-11-0)

## <span id="page-3-1"></span>ペアクラスタでサポートされるレプリケーションモード

ペアクラスタでは、次のレプリケーションモードがサポートされます。

- データの非同期レプリケーション:レプリケーションターゲットボリュームに送信されるデータは非同期 で送信され、システムは、確認応答が送信されるのを待たずにデータを書き込みます。
- データの同期レプリケーション:レプリケーションターゲットボリュームに送信されるデータは、同期的 に送信されます。ホストから送信された I/O 処理をシステムが確認した時点で、確認応答がホストに返さ れ、データがレプリケーションターゲットボリュームに送信されます。
- データの Snapshot のみのレプリケーション:ボリューム Snapshot のみがターゲットクラスタにレプリ ケートされます。

## <span id="page-4-0"></span>**CompleteClusterPairing**

「 CompleteClusterPairing 」メソッドは、クラスタペアリングプロセスの 2 番目のステ ップです。クラスタペアリングプロセスを完了するには、「 artClusterPairing 」メソッ ドで受信したエンコードされたキーを使用します。

パラメータ

このメソッドの入力パラメータは次のとおりです。

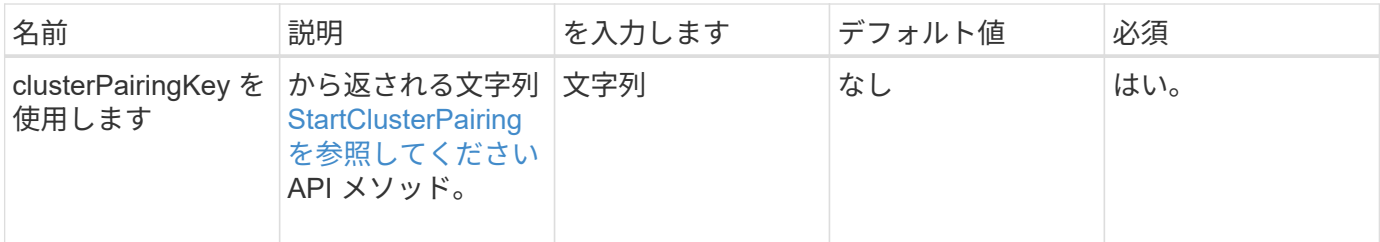

戻り値

このメソッドの戻り値は次のとおりです。

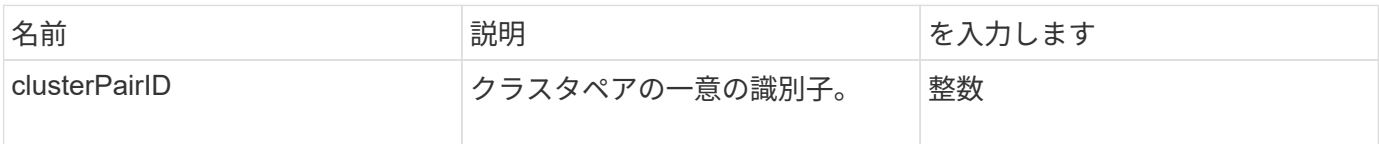

#### 要求例

このメソッドの要求例を次に示します。

```
{
     "method": "CompleteClusterPairing",
     "params": {
          "clusterPairingKey" :
"7b22636c7573746572506169724944223a312c22636c75737465725061697255554944223
a2231636561313336322d346338662d343631612d626537322d37343536366139353364326
6222c22636c7573746572556e697175654944223a2278736d36222c226d766970223a22313
9322e3136382e3133392e313232222c226e616d65223a224175746f54657374322d6330755
2222c2270617373776f7264223a22695e59686f20492d64774d7d4c67614b222c227270634
36f6e6e656374696f6e4944223a3931333134323634392c22757365726e616d65223a225f5
f53465f706169725f50597a796647704c7246564432444a42227d"
     },
     "id" : 1
}
```
### 応答例

このメソッドの応答例を次に示します。

```
{
     "id" : 1,
     "result" : {
          "clusterPairID" : 1
     }
}
```
### 新規導入バージョン

9.6

詳細については、こちらをご覧ください

[StartClusterPairing](#page-15-0) [を参照してください](#page-15-0)

# <span id="page-5-0"></span>**CompleteVolumePairing**

「 CompleteVolumePairing 」を使用すると、 2 つのボリュームのペアリングを完了でき ます。

パラメータ

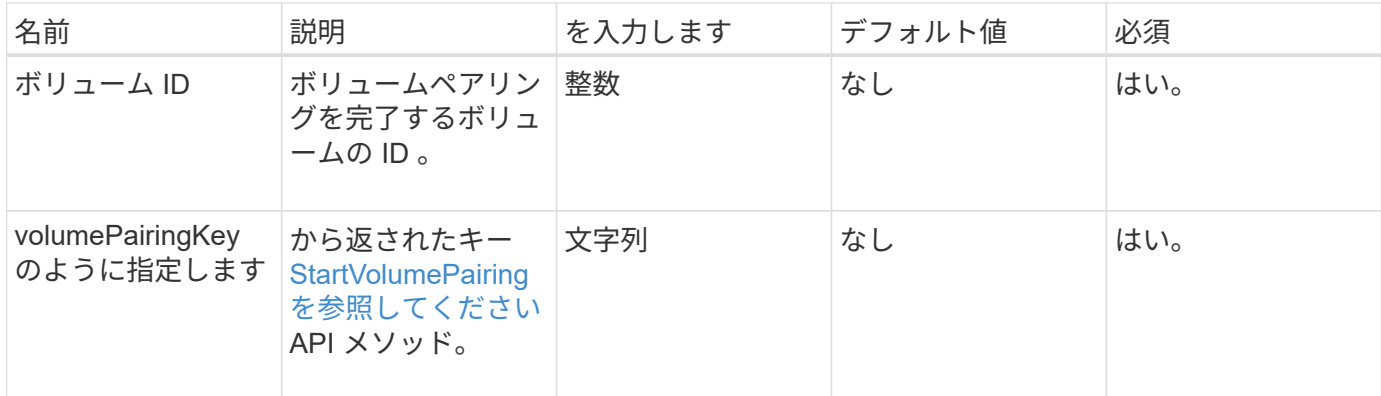

このメソッドには戻り値はありません。

#### 要求例

このメソッドの要求例を次に示します。

```
{
     "method": "CompleteVolumePairing",
     "params": {
          "volumeID" : 12,
          "volumePairingKey" :
"7b22636c7573746572506169724944223a312c22636c75737465725061697255554944223
a2231636561313336322d346338662d343631612d626537322d37343536366139353364326
6222c22636c7573746572556e697175654944223a2278736d36222c226d766970223a22313
9322e3136382e3133392e313232222c226e616d65223a224175746f54657374322d6330755
2222c2270617373776f7264223a22695e59686f20492d64774d7d4c67614b222c227270634
36f6e6e656374696f6e4944223a3931333134323634392c22757365726e616d65223a225f5
f53465f706169725f50597a796647704c7246564432444a42227d"
         },
     "id" : 1
}
```
### 応答例

```
{
"id": 1,
"result": {}
}
```
新規導入バージョン

9.6

詳細については、こちらをご覧ください

[StartVolumePairing](#page-17-0) [を参照してください](#page-17-0)

### <span id="page-7-0"></span>**ListClusterPairs**

「 ListClusterPairs 」メソッドを使用すると、現在のクラスタとペアリングされているす べてのクラスタを表示できます。このメソッドは、アクティブまたは保留状態のクラス タペアリングに関する情報を返します。たとえば、現在のペアリングについての統計デ ータのほか、クラスタペアリングの接続やレイテンシ(ミリ秒)の情報が含まれます。

パラメータ

このメソッドには入力パラメータはありません。

#### 戻り値

このメソッドの戻り値は次のとおりです。

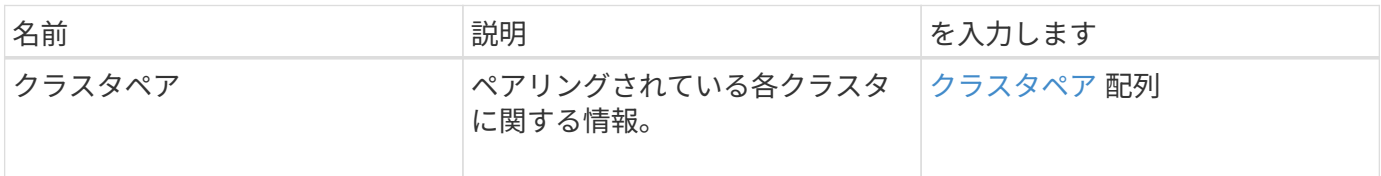

#### 要求例

このメソッドの要求例を次に示します。

```
{
     "method": "ListClusterPairs",
     "params": {
         },
     "id" : 1
}
```
#### 応答例

```
{
 "id": 1,
 "result": {
     "clusterPairs": [
       {
        "clusterName": "cluster2",
        "clusterPairID": 3,
        "clusterPairUUID": "9866fbeb-c2f8-4df3-beb9-58a5c4e49c9b",
        "clusterUUID": 5487,
        "latency": 1,
        "mvip": "172.1.1.5",
        "status": "Connected"
        "version": "8.0.0.1361"
       },
       {
        "clusterName": "cluster3",
        "clusterPairID": 2,
        "clusterPairUUID": "8132a699-ce82-41e0-b406-fb914f976042",
        "clusterUUID": 1383,
        "latency": 1,
        "mvip": "172.1.1.6",
        "status": "Connected"
        "version": "8.0.0.1361"
       }
    ]
  }
```
新規導入バージョン

9.6

### <span id="page-8-0"></span>**ListActivePairedVolumes**

ListActivePairedVolumes メソッドを使用すると、ボリュームとペアリングされているア クティブなボリュームをすべてリストできます。このメソッドは、ペアリングがアクテ ィブまたは保留状態のボリュームに関する情報を返します。

パラメータ

このメソッドには入力パラメータはありません。

### 戻り値

このメソッドの戻り値は次のとおりです。

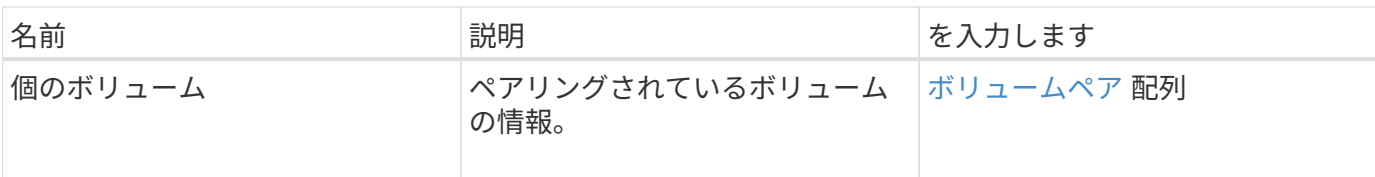

要求例

このメソッドの要求例を次に示します。

```
{
     "method": "ListActivePairedVolumes",
     "params": {
        },
     "id" : 1
}
```
### 応答例

```
{
      "id": 1,
      "result": {
          "volumes": [
\{  "access": "readWrite",
                   "accountID": 1,
                   "attributes": {},
                   "blockSize": 4096,
                   "createTime": "2016-06-24T15:21:59Z",
                   "deleteTime": "",
                   "enable512e": true,
                   "iqn": "iqn.2010-01.com.solidfire:0oto.bk.24",
                   "name": "BK",
                   "purgeTime": "",
                   "qos": {
                        "burstIOPS": 15000,
                        "burstTime": 60,
                        "curve": {
                            "4096": 100,
                            "8192": 160,
                            "16384": 270,
                            "32768": 500,
                            "65536": 1000,
```

```
  "131072": 1950,
                                "262144": 3900,
                                "524288": 7600,
                                "1048576": 15000
\}, \}, \}, \}, \}, \}, \}, \}, \}, \}, \}, \}, \}, \}, \}, \}, \}, \}, \}, \}, \}, \}, \}, \}, \{, \}, \{, \}, \{, \}, \{, \}, \{, \}, \{, \}, \{,
                           "maxIOPS": 15000,
                           "minIOPS": 50
                      },
                      "scsiEUIDeviceID": "306f746f00000018f47acc0100000000",
                      "scsiNAADeviceID": "6f47acc100000000306f746f00000018",
                      "sliceCount": 1,
                      "status": "active",
                      "totalSize": 10737418240,
                      "virtualVolumeID": null,
                      "volumeAccessGroups": [],
                      "volumeID": 24,
                      "volumePairs": [
\{  "clusterPairID": 2,
                                "remoteReplication": {
                                     "mode": "Async",
                                     "pauseLimit": 3145728000,
                                     "remoteServiceID": 14,
                                     "resumeDetails": "",
                                     "snapshotReplication": {
                                         "state": "Idle",
                                          "stateDetails": ""
  },
                                     "state": "Active",
                                     "stateDetails": ""
  },
                                "remoteSliceID": 8,
                                "remoteVolumeID": 8,
                                "remoteVolumeName": "PairingDoc",
                                "volumePairUUID": "229fcbf3-2d35-4625-865a-
d04bb9455cef"
  }
design and the control of the property of the state of the state of the state of the state of the state of the
  }
           ]
     }
}
```
# <span id="page-11-0"></span>**ModifyVolumePair** を使用します

「ボリュームペア」メソッドを使用すると、ボリュームペア間のレプリケーションを一 時停止または再開できます。このメソッドは、ソースボリューム(読み取り / 書き込み アクセス権のあるボリューム)に対して設定されます。

#### パラメータ

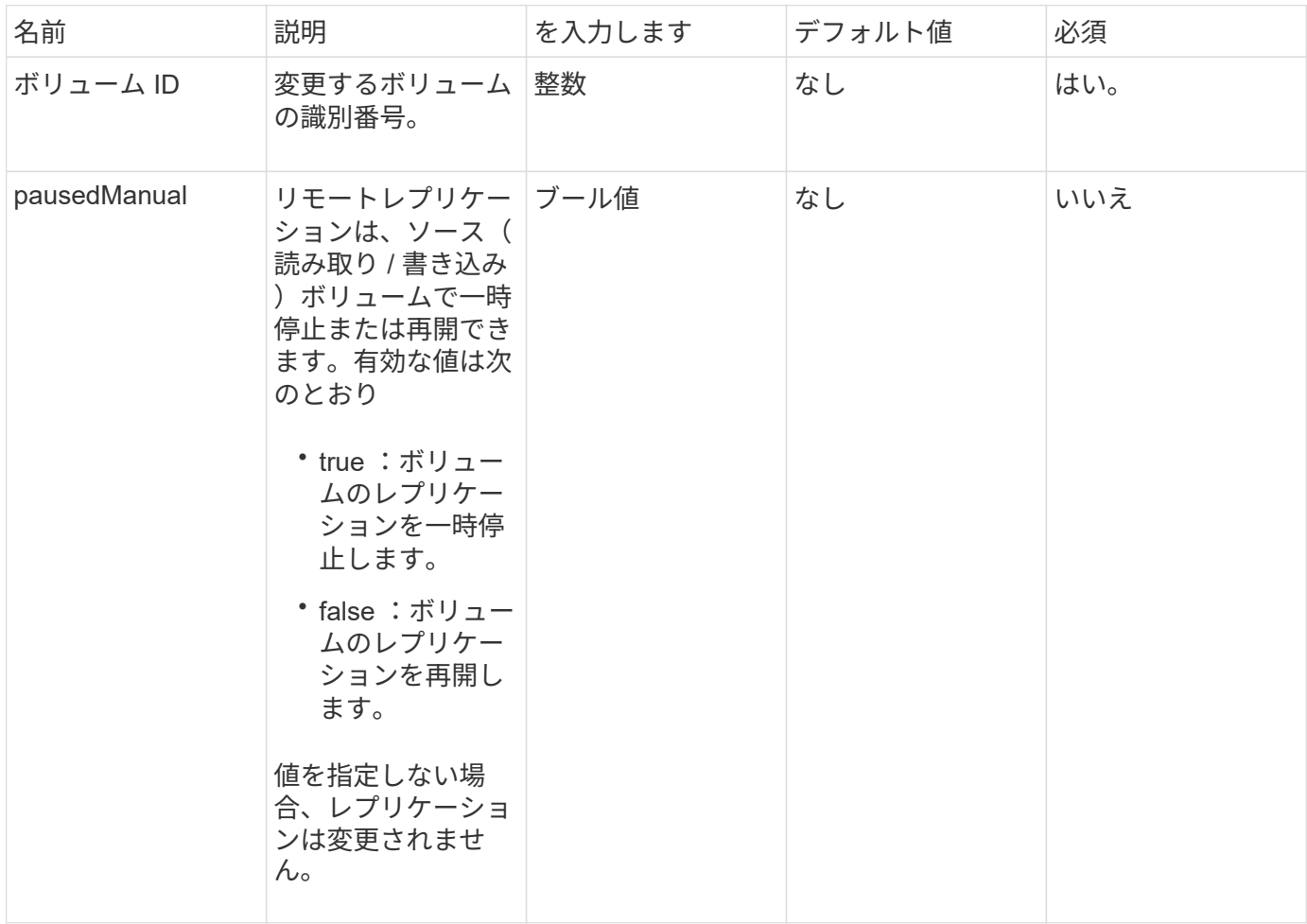

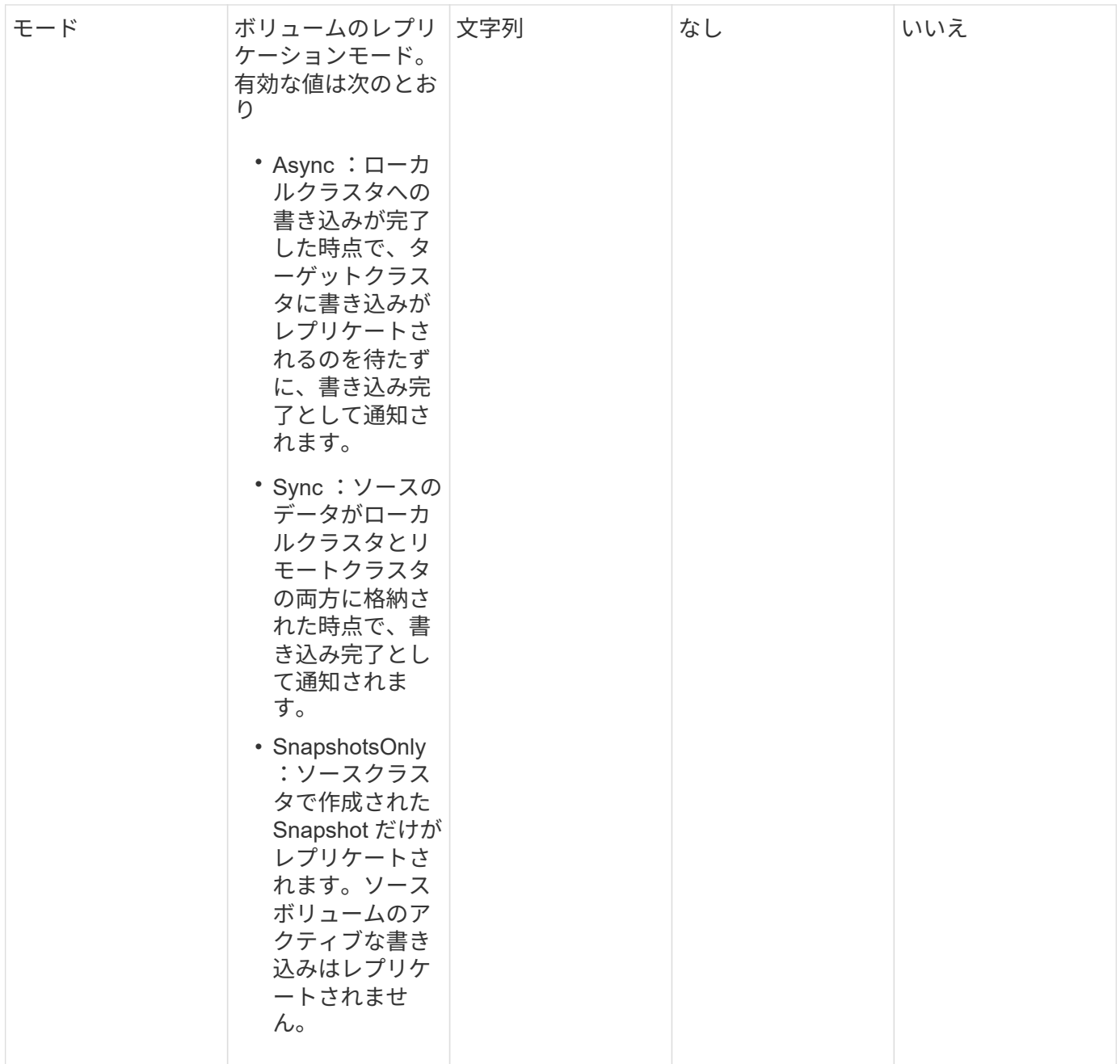

このメソッドには戻り値はありません。

#### 要求例

このメソッドの要求例を次に示します。

```
{
    "method": "ModifyVolumePair",
    "params": {
      "pausedManual": false,
      "volumeID": 5,
      "mode": "sync"
     },
    "id": 1
}
```
### 応答例

このメソッドの応答例を次に示します。

```
{
     "id" : 1,
     "result" : {}
}
```
新規導入バージョン

9.6

# <span id="page-13-0"></span>**RemoveClusterPair** を使用します

RemoveClusterPair メソッドを使用すると、 2 つのペアクラスタ間で開いている接続を 閉じることができます。

パラメータ

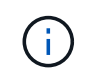

クラスタペアを削除する前に、 RemoveVolumePair API メソッドを使用してクラスタに対する すべてのボリュームペアリングを削除する必要があります。

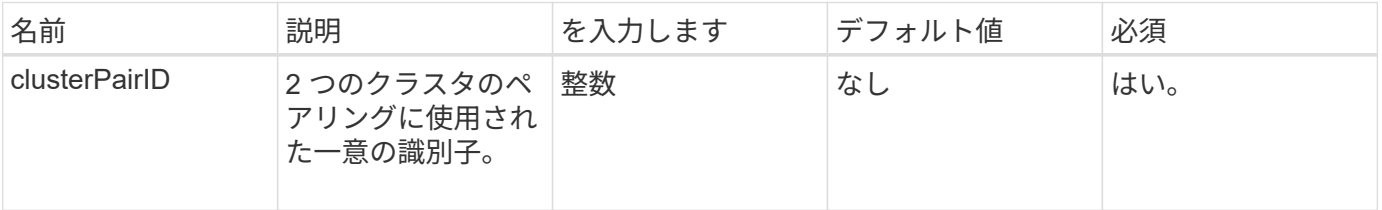

このメソッドには戻り値はありません。

### 要求例

このメソッドの要求例を次に示します。

```
{
     "method": "RemoveClusterPair",
     "params": {
                  "clusterPairID": 1
        },
     "id" : 1
}
```
### 応答例

このメソッドの応答例を次に示します。

```
{
     "id": 1,
     "result": {}
}
```
### 新規導入バージョン

9.6

# <span id="page-14-0"></span>**RemoveVolumePair** を使用します

RemoveVolumePair メソッドを使用すると、 2 つのボリューム間のリモートペアリング を削除できます。ペアリングされているソースボリュームとターゲットボリュームの両 方でこのメソッドを使用します。ボリュームペアリング情報を削除すると、ボリューム との間でデータがレプリケートされなくなります。

パラメータ

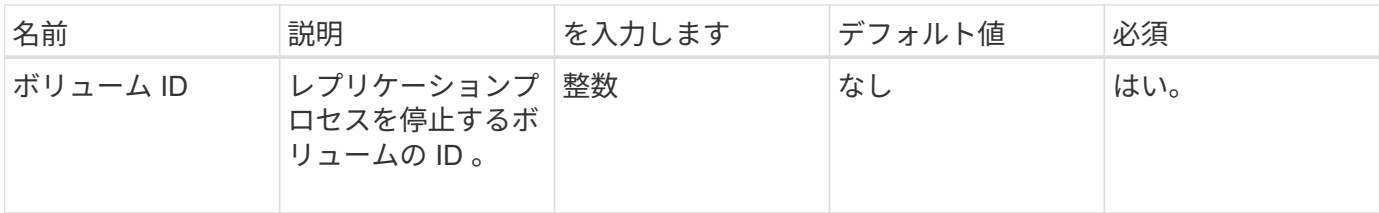

このメソッドには戻り値はありません。

要求例

このメソッドの要求例を次に示します。

```
{
     "method": "RemoveVolumePair",
     "params": {
        "volumeID": 5
     "id" : 1
     }
}
```
応答例

このメソッドの応答例を次に示します。

```
{
     "id": 1,
     "result": {
     }
}
```
新規導入バージョン

9.6

## <span id="page-15-0"></span>**StartClusterPairing** を参照してください

「 artClusterPairing 」メソッドを使用すると、クラスタからエンコードされたキーを作 成できます。このキーを使用して別のクラスタとペアリングできます。この API メソッ ドで作成されるキーは、「 CompleteClusterPairing 」メソッドでクラスタペアリングを 確立するために使用されます。1 つのクラスタを最大で 4 つの他のクラスタとペアリン グできます。

#### パラメータ

このメソッドには入力パラメータはありません。

### 戻り値

このメソッドの戻り値は次のとおりです。

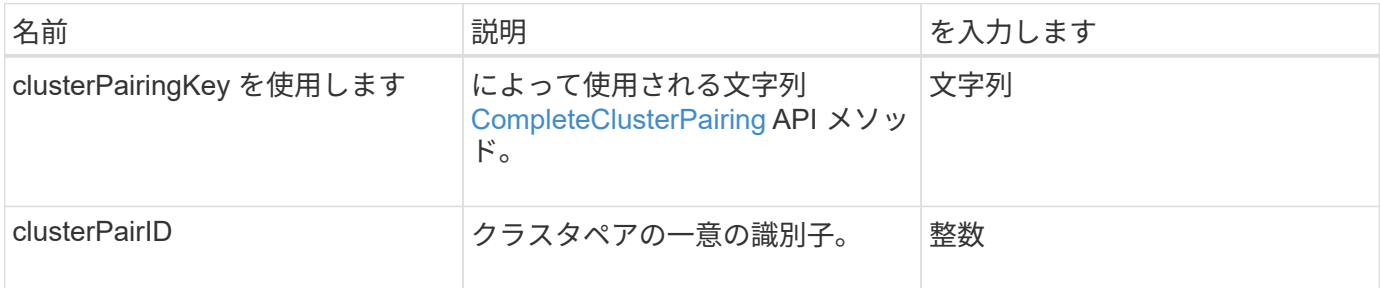

### 要求例

このメソッドの要求例を次に示します。

```
{
     "method": "StartClusterPairing",
     "params": {
        },
     "id" : 1
}
```
### 応答例

```
{
     "id": 1,
     "result": {
       "clusterPairID": 1,
       "clusterPairingKey":
"7b22636c7573746572506169724944223a312c22636c75737465725061697255554944223
a2231636561313336322d346338662d343631612d626537322d37343536366139353364326
6222c22636c7573746572556e697175654944223a2278736d36222c226d766970223a22313
9322e3136382e3133392e313232222c226e616d65223a224175746f54657374322d6330755
2222c2270617373776f7264223a22695e59686f20492d64774d7d4c67614b222c227270634
36f6e6e656374696f6e4944223a3931333134323634392c22757365726e616d65223a225f5
f53465f706169725f50597a796647704c7246564432444a42227d"
     }
}
```
新規導入バージョン

9.6

詳細については、こちらをご覧ください

[CompleteClusterPairing](#page-4-0)

# <span id="page-17-0"></span>**StartVolumePairing** を参照してください

「 artVolumePairing 」メソッドを使用すると、別のボリュームとのペアリングに使用さ れるボリュームからエンコードされたキーを作成できます。このメソッドで作成される キーは、「 CompleteVolumePairing 」メソッドでボリュームペアリングを確立するため に使用されます。

パラメータ

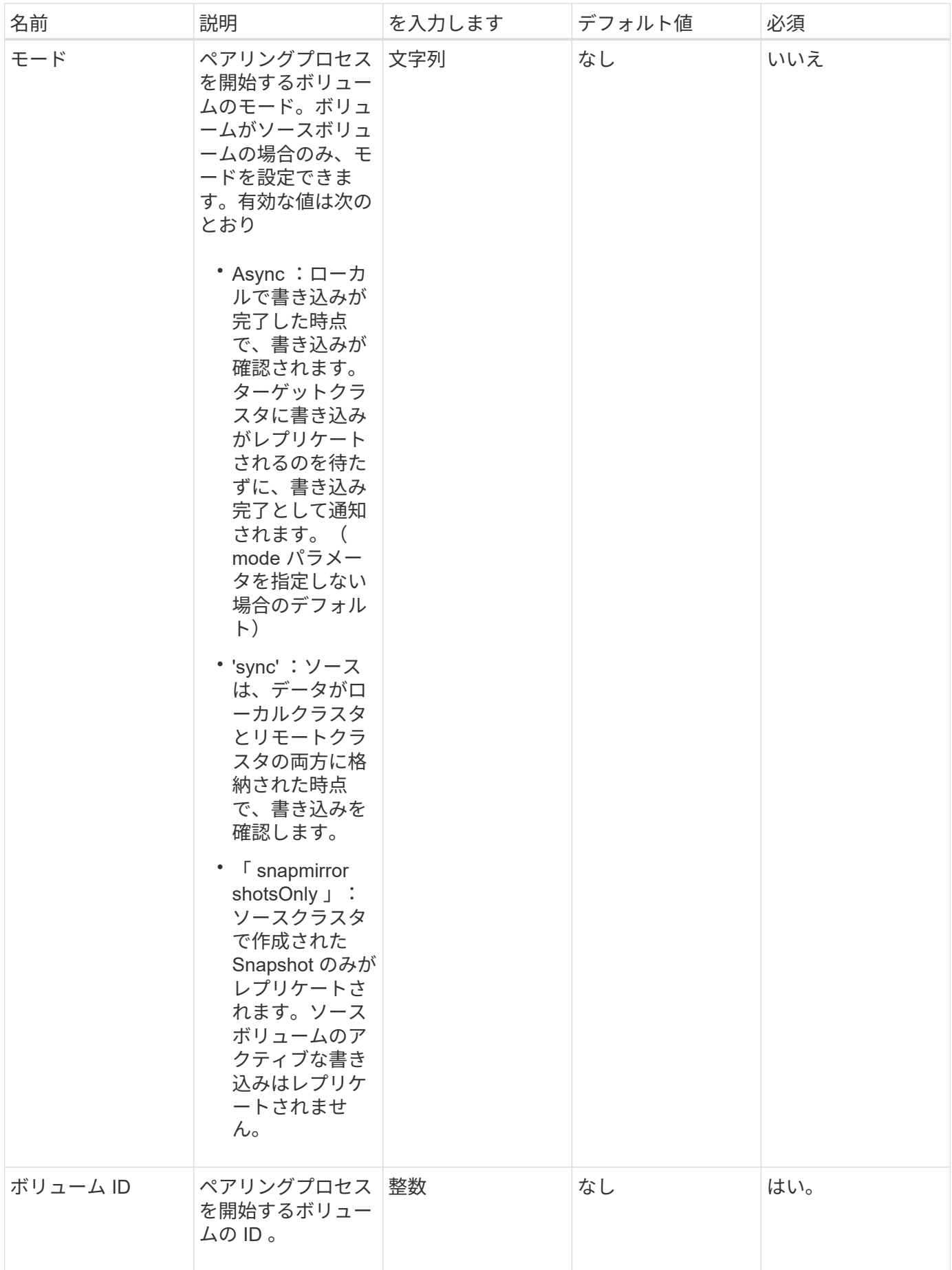

このメソッドの戻り値は次のとおりです。

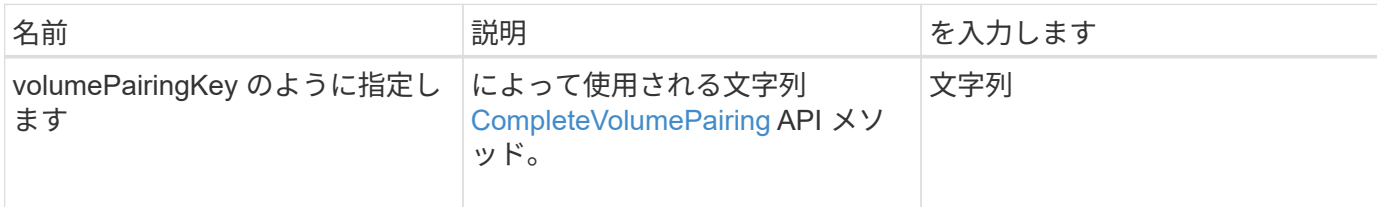

#### 要求例

このメソッドの要求例を次に示します。

```
{
     "method": "StartVolumePairing",
     "params": {
            "mode": "Async",
        "volumeID" : 14
        },
     "id" : 1
}
```
### 応答例

このメソッドの応答例を次に示します。

```
{
     "id" : 1,
     "result" : {
        "volumePairingKey" :
"7b226d766970223a223139322e3136382e3133392e313232222c22766f6c756d654944223
a312c22766f6c756d654e616d65223a2254657374222c22766f6c756d65506169725555494
4223a2236393632346663622d323032652d343332352d613536392d6563396336353563376
23561227d"
        }
}
```
### 新規導入バージョン

9.6

#### 詳細については、こちらをご覧ください

[CompleteVolumePairing](#page-5-0)

Copyright © 2024 NetApp, Inc. All Rights Reserved. Printed in the U.S.このドキュメントは著作権によって保 護されています。著作権所有者の書面による事前承諾がある場合を除き、画像媒体、電子媒体、および写真複 写、記録媒体、テープ媒体、電子検索システムへの組み込みを含む機械媒体など、いかなる形式および方法に よる複製も禁止します。

ネットアップの著作物から派生したソフトウェアは、次に示す使用許諾条項および免責条項の対象となりま す。

このソフトウェアは、ネットアップによって「現状のまま」提供されています。ネットアップは明示的な保 証、または商品性および特定目的に対する適合性の暗示的保証を含み、かつこれに限定されないいかなる暗示 的な保証も行いません。ネットアップは、代替品または代替サービスの調達、使用不能、データ損失、利益損 失、業務中断を含み、かつこれに限定されない、このソフトウェアの使用により生じたすべての直接的損害、 間接的損害、偶発的損害、特別損害、懲罰的損害、必然的損害の発生に対して、損失の発生の可能性が通知さ れていたとしても、その発生理由、根拠とする責任論、契約の有無、厳格責任、不法行為(過失またはそうで ない場合を含む)にかかわらず、一切の責任を負いません。

ネットアップは、ここに記載されているすべての製品に対する変更を随時、予告なく行う権利を保有します。 ネットアップによる明示的な書面による合意がある場合を除き、ここに記載されている製品の使用により生じ る責任および義務に対して、ネットアップは責任を負いません。この製品の使用または購入は、ネットアップ の特許権、商標権、または他の知的所有権に基づくライセンスの供与とはみなされません。

このマニュアルに記載されている製品は、1つ以上の米国特許、その他の国の特許、および出願中の特許によ って保護されている場合があります。

権利の制限について:政府による使用、複製、開示は、DFARS 252.227-7013(2014年2月)およびFAR 5252.227-19(2007年12月)のRights in Technical Data -Noncommercial Items(技術データ - 非商用品目に関 する諸権利)条項の(b)(3)項、に規定された制限が適用されます。

本書に含まれるデータは商用製品および / または商用サービス(FAR 2.101の定義に基づく)に関係し、デー タの所有権はNetApp, Inc.にあります。本契約に基づき提供されるすべてのネットアップの技術データおよび コンピュータ ソフトウェアは、商用目的であり、私費のみで開発されたものです。米国政府は本データに対 し、非独占的かつ移転およびサブライセンス不可で、全世界を対象とする取り消し不能の制限付き使用権を有 し、本データの提供の根拠となった米国政府契約に関連し、当該契約の裏付けとする場合にのみ本データを使 用できます。前述の場合を除き、NetApp, Inc.の書面による許可を事前に得ることなく、本データを使用、開 示、転載、改変するほか、上演または展示することはできません。国防総省にかかる米国政府のデータ使用権 については、DFARS 252.227-7015(b)項(2014年2月)で定められた権利のみが認められます。

#### 商標に関する情報

NetApp、NetAppのロゴ、<http://www.netapp.com/TM>に記載されているマークは、NetApp, Inc.の商標です。そ の他の会社名と製品名は、それを所有する各社の商標である場合があります。